<< Photoshop CS2 >>

书名:<<巧学巧用Photoshop CS2广告设计典型实例>>

, tushu007.com

13 ISBN 9787121039232

10 ISBN 7121039230

出版时间:2007-4

页数:279

字数:460000

extended by PDF and the PDF

http://www.tushu007.com

, tushu007.com << Photoshop CS2 >>

Photoshop CS 2

 $\emph{Photoshop}$   $\emph{CS 2}$ POP DM

 $13$ 

Photoshop

Photoshop

 $,$  tushu007.com

## << Photoshop CS2 >>

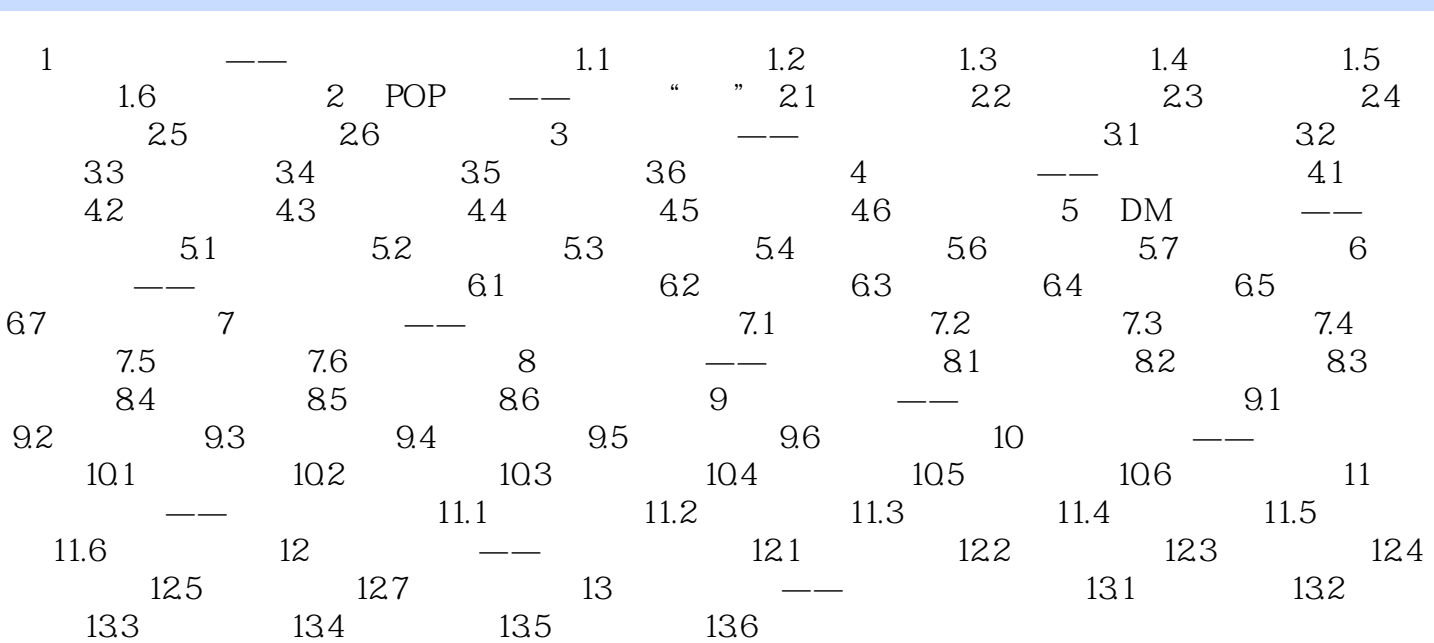

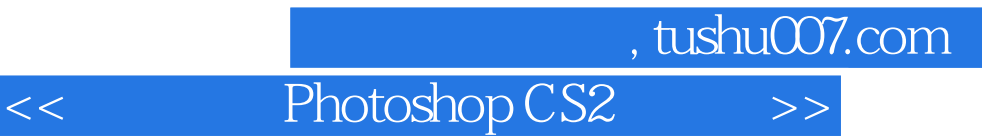

本站所提供下载的PDF图书仅提供预览和简介,请支持正版图书。

更多资源请访问:http://www.tushu007.com